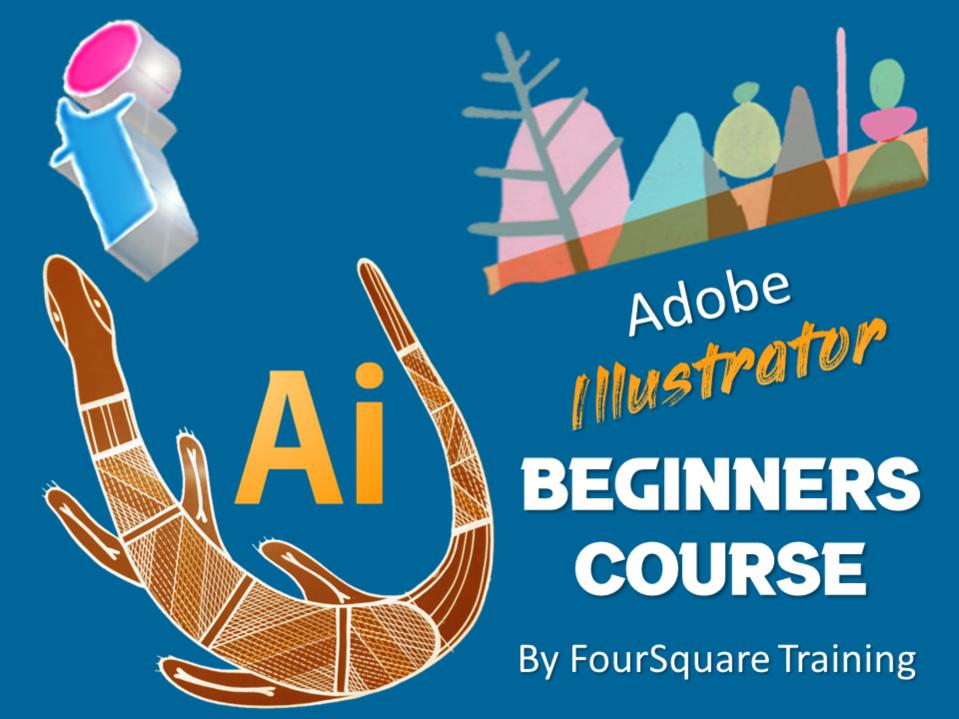

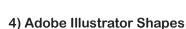

- Using Shape tools including elliptic, poly, spiral and rectangle tools
- Working with geometric shapes
- Reshaping and resizing your shapes
- Using the transforming tool for scaling, reflections, shearing and rotation
- Working with the pathfinder palette

# 5) Adobe Illustrator Layout Tools

- Manipulating your layour with Illustrator grids, guides and rulers
- Understanding and manipulating the stacking order
- Grouping and ungrouping objects
- Manipulating alignment and distribution

# 6) Adobe Illustrator Colour

- Introduction to colour palettes
- Working with spot colours, global colours and pantones
- Manipulating the swatch palette (add, edit, delete swatches)
- Using fills and strokes
- Working with gradient colours and inkwells
- Using the eyedropper tool
- Using the Paint Bucket tool

## 1) Adobe Illustrator Overview

- Overview of the Toolbox
- Overview of Palettes
- Illustrator Views and navigating your way around the Illustrator environment
- Setting Illustrator Preferences

#### 2) Adobe Illustrator Selection Tools

- Working with the selection tool
- Directing the selection tool
- Manipulating the selection tool
- Techniques for better selecting

# 3) Adobe Illustrator Drawing Tools

- Using the bézier pen
- Adding, removing and manipulating points
- Using the knife tool for manipulating paths
- Working with the pencil tool
- Using the smooth tool
- Using the reshape tool
- Using the eraser tool

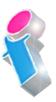

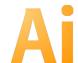

## 7) Adobe Illustrator Type Tool

- Manipulating your typefaces
- Understanding typeface attributes and properties (tracking, leading, kerning)
- Type paths and type path options
- Working with outline type
- Using the area tool and working with frame options

#### 8) Adobe Illustrator Images

- Importing
- Moving and placing
- Matching your image colours
- Linking images and embedding images

#### 9) Adobe Illustrator Printing

- Printing your Illustrator files
- Print options and choices

# Scan the QR Code for more course information:

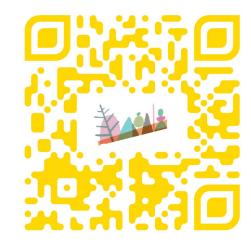

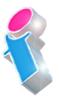

## **Adobe Illustrator Course Feedback**

"I've been getting some feedback from our delegates saying that they enjoyed their day immensely, got so much out of it and thought that their trainer was ace!"

Adobe Illustrator Beginners Training Cambridge

"The trainer knew her stuff and was well versed in Illustrator and the design process. She was approachable and her style was relaxed and enjoyable and she explained in an easily understandable way."

Adobe Illustrator Training Reading, Berkshire

"I just wanted to thank you for all of your help regarding our illustrator training course for beginners. We had a great day, learnt a lot, and definitely felt the benefit of a day's training. Our instructor was brilliant, good training method and really went into detail on areas we struggled in (which helped a lot.)" *Adobe Illustrator Beginners Course Fleetwood, Lancashire* 

"A comprehensive course, no need for improvements." Adobe Illustrator Advanced Training Sheffield, South Yorkshire

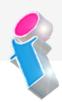

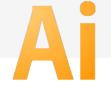

"I've been meaning to email you regarding the training and how impressed we all were with the trainer; the feedback from the team was that she was not only incredibly knowledgeable about all the subjects but was also very approachable and excelled in her training manner. We all thought she was excellent, so thank you very much for organising her and the courses."

Beginners to Advanced Adobe InDesign, Illustrator and PhotoShop training Milton Keynes

"The instructions made learning the software so much easier than I had imagined, and the trainer is an absolute delight to be with. Making learning fun is a talent. She is a rare gem. Thank you for sending her to me. She has changed my working life in three days flat!"

Beginners Adobe PhotoShop, InDesign and Illustrator Course Winchester

"An exceptional trainer. I found her manner warm, easy going professional and interested. Her skills with the Adobe Cloud were vast, her knowledge of Cascading Style Sheets, Convert to Paths, and Clipping Handles exceptional. She will always be somebody who shall forever remain in our hearts."

Adobe Creative Cloud Master Class, PhotoShop, InDesign and Illustrator training Ipswich, Suffolk

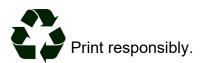